## **How to Access Copia, My Data (Attendance & Conduct) and Go4Schools**

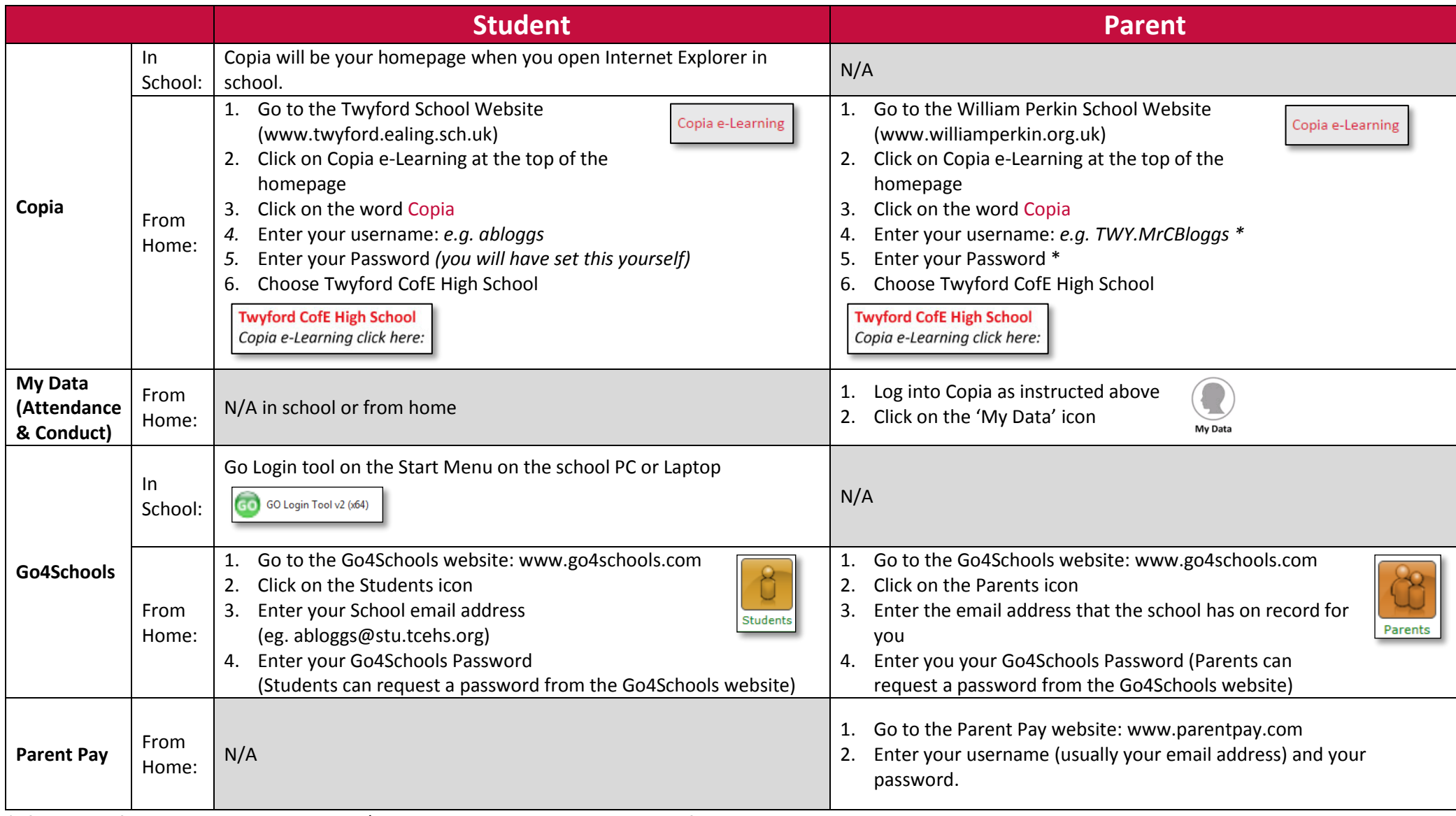

\* If you have forgotten your username and/or password, please email copia@twyford.ealing.sch.uk

## **Who to Contact for help:**

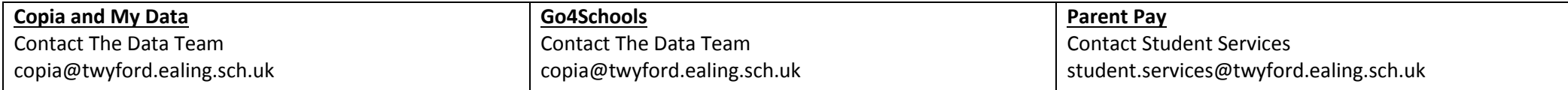